SAP ABAP table QGMK {QM: Specifications and results for insp. charac. (GLV)}

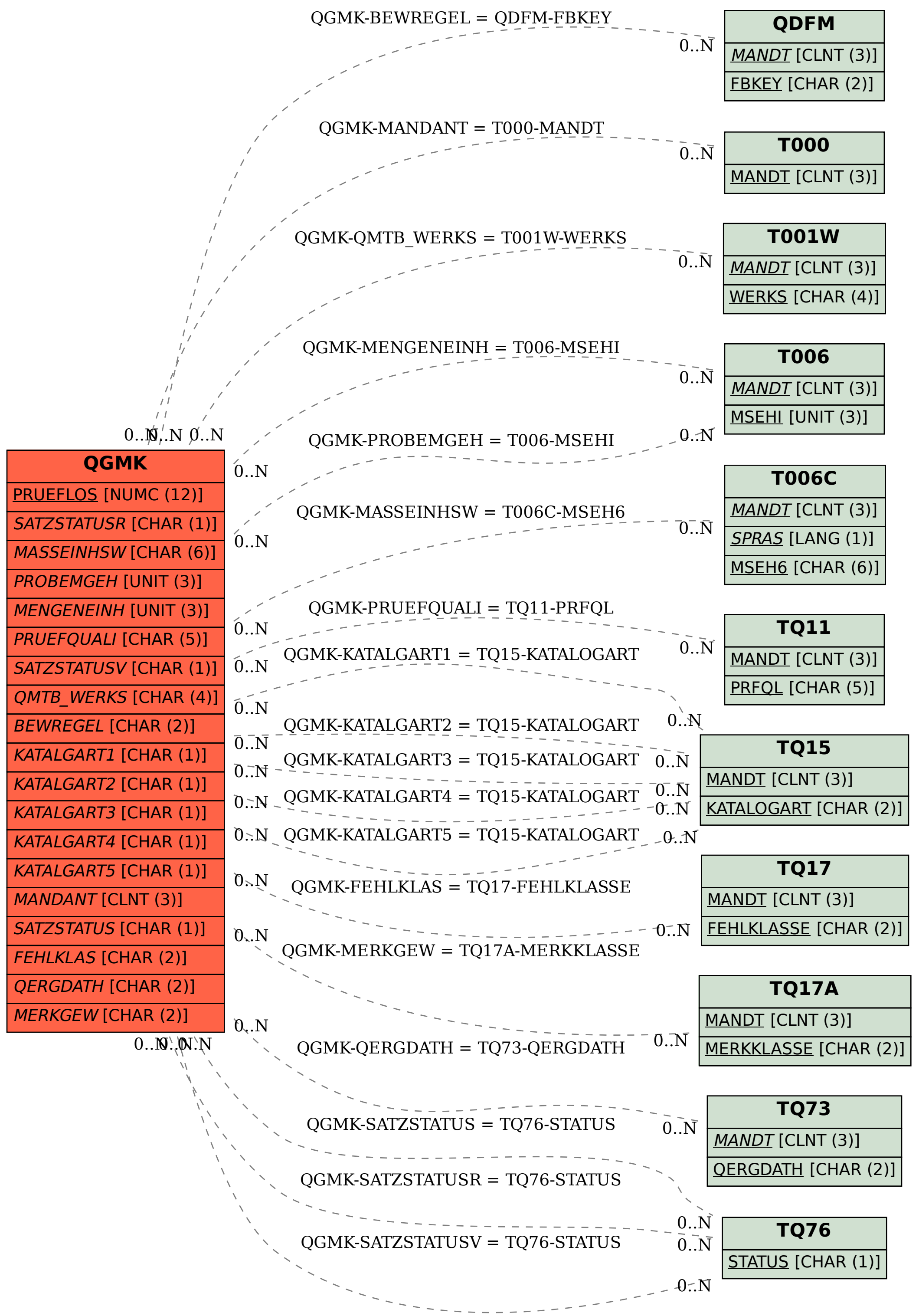